## **CÓMO PARTICIPAR EN UNA ELECTRÓNICA**

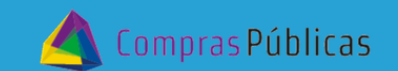

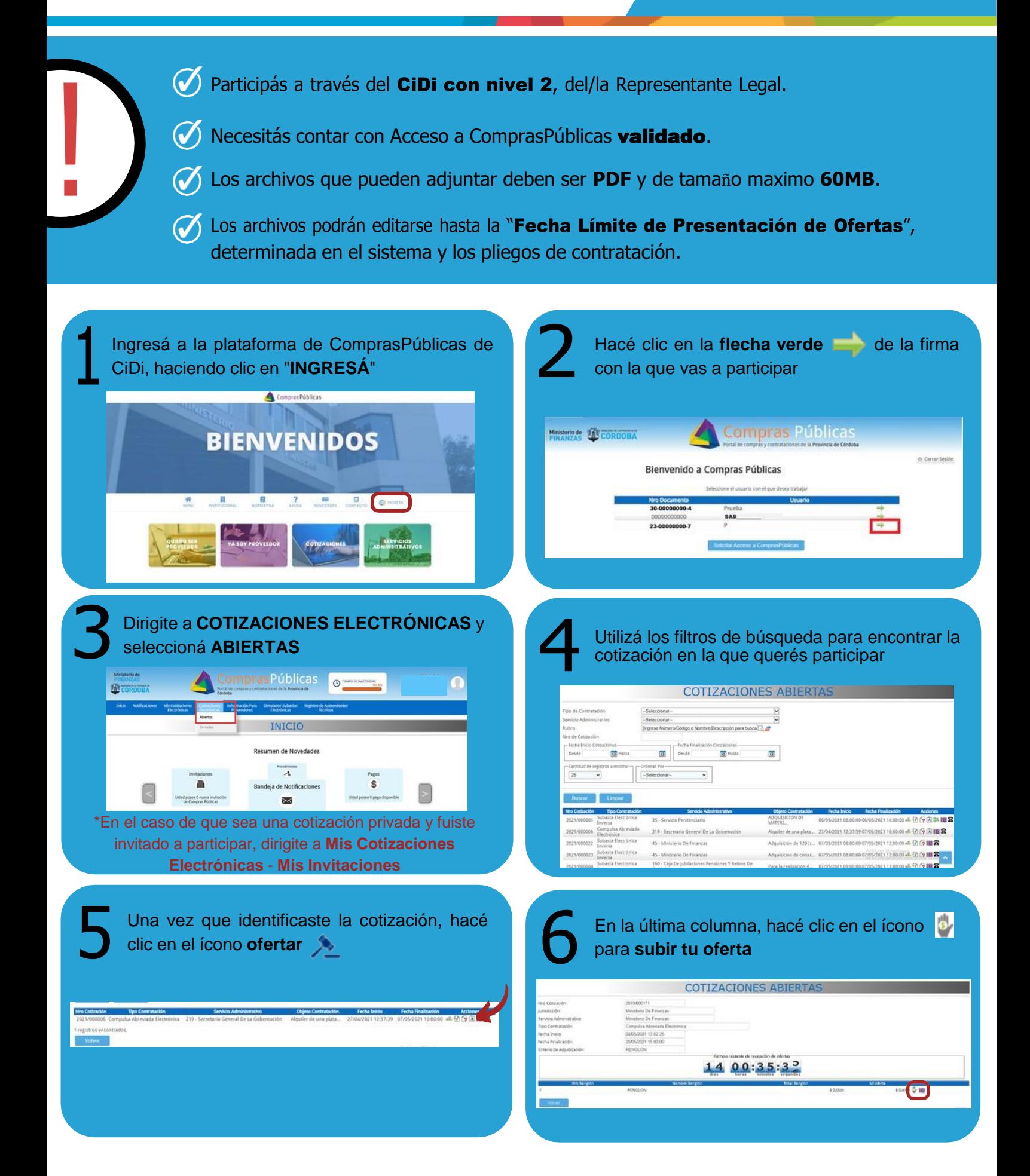

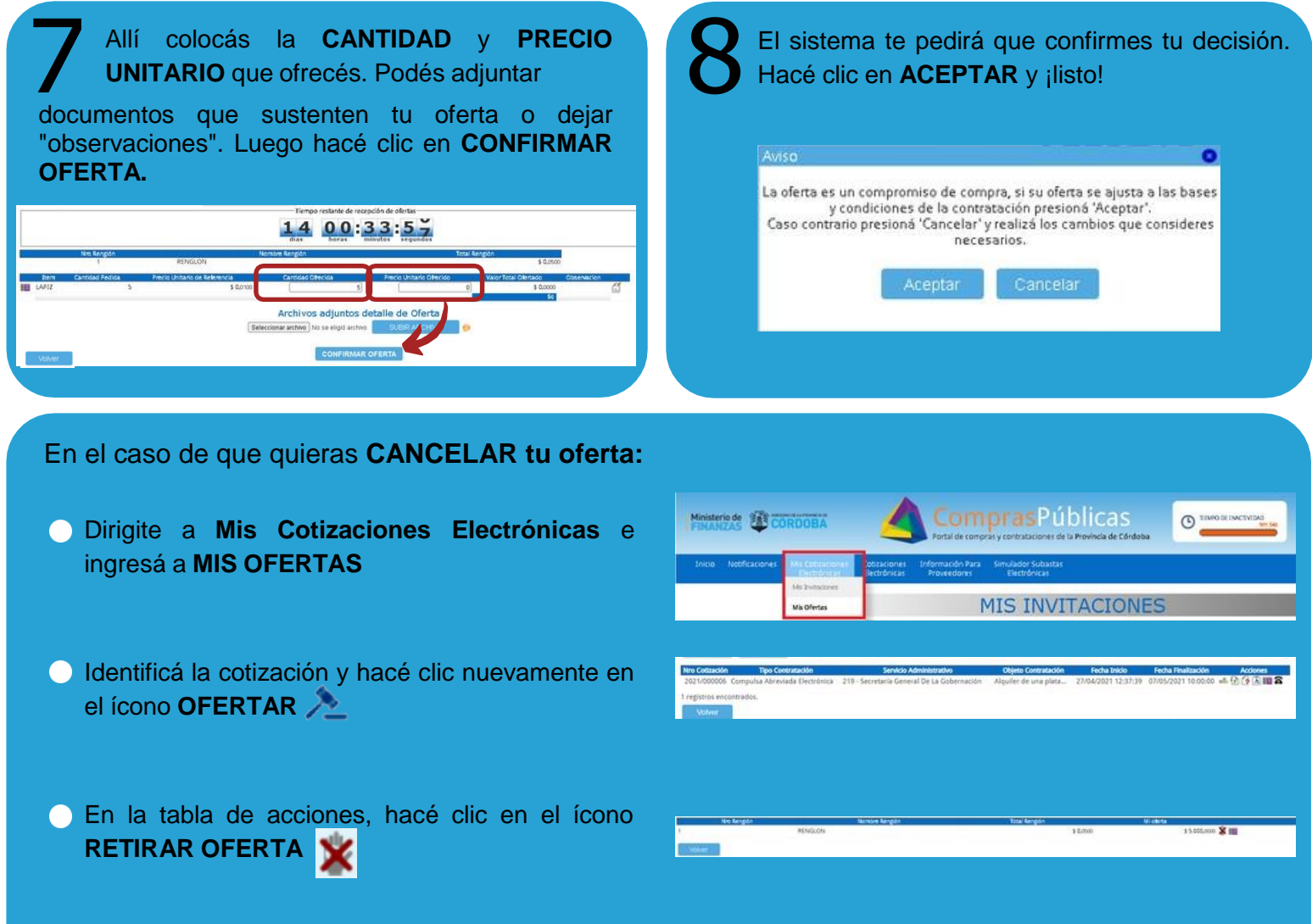

## **¡Listo! Podés volver a subir tu oferta y seguir participando en la cotización**

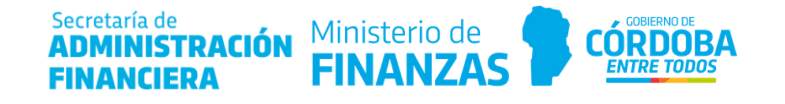